Государственное бюджетное учреждение дополнительного образования Центр внешкольной работы с детьми и молодежью Калининского района Санкт-Петербурга «Академический»

# **ПРИНЯТА**

# **Педагогическим советом**

Протокол № 6

от «07» июня 2023 г.

# **УТВЕРЖДЕНА**

Приказом № 77-ОД от «07» июня 2023 г.

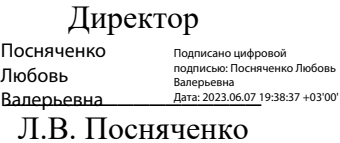

# **Дополнительная общеразвивающая программа**

# **«МОЙ КОМПЬЮТЕР КАК ИНСТРУМЕНТ ПОЗНАНИЯ МИРА»**

Возраст учащихся: 8/11-11/14 лет

Срок реализации: 3 года

Разработчик

Силевич Надежда Михайловна, педагог дополнительного образования

#### **Пояснительная записка**

Дополнительная общеразвивающая программа **«Мой компьютер как инструмент познания мира»** имеет **техническую направленность**. Программа ориентирована на развитие интереса детей к инженерно-техническим и информационным технологиям, научно-исследовательской и конструкторской деятельности с целью последующего наращивания кадрового потенциала в высокотехнологичных и наукоемких отраслях промышленности. Компьютер как способ и средство обучения в настоящее время является неотъемлемой частью образовательного процесса. Владение информационными и коммуникативными технологиями создает условия для формирования творческой личности, ее дальнейшего непрерывного самообразования и самосовершенствования. Для усиления развивающей, политехнической, технологической и информационной направленности содержания образования требуется разработка новых образовательных программ для учащихся разного возраста, что может быть реализовано в системе дополнительного образования детей. Общеобразовательная программа дополнительного образования детей «Мой компьютер как инструмент познания мира» реализуется в рамках деятельности отдела техники.

**Адресат программы.** Программа предназначена для учащихся 3-8 классов, в возрасте от 9 до 15 лет, независимо от гендерной принадлежности, на добровольной основе. Важно физическое здоровье детей, отсутствие противопоказаний.

**Актуальность** программы заключается в повышении мотивации ребенка к процессу познания, в совершенствовании углублённой подготовки учащихся по информатике и современным информационным технологиям, что является одной из первостепенных задач интеграции отечественной системы образования в мировую информационно–образовательную среду. Обучение по программе «Мой компьютер как инструмент познания мира» позволяет учащимся использовать полученные знания самостоятельно, как непосредственно в образовательном процессе на занятиях, так и в процессе самообразования.

**Отличительной особенностью** данной образовательной программы является то, что она, имея насыщенное содержание, предназначена для детей начального и среднего школьного возраста начиная с 3 класса, позволяет по окончании курса владеть на уровне пользователя рядом сложных программ, которыми обычно овладевают подростки в старшей школе. Так же программу отличает пошаговость, с постоянным усложнением самостоятельной деятельности учащихся. Активизация учебного процесса происходит с помощью специально разработанной в соответствии с тематическим планом электронной библиотеки для детей. Это тоже отличает данную программу от стандартных курсов компьютерной грамотности. Построение учебного плана дает возможность, начав обучение детей с элементарного владения компьютером, постепенно расширять полученные знания, углублять их, создаёт условия для поэтапного усвоения материала.

**Уровень освоения программы** – углублённый. Он предполагает участие учащихся в районных, городских и всероссийских мероприятиях; наличие призеров и победителей в городских и районных конкурсных мероприятиях; наличие выпускников, продолжающих обучение по профилю.

**Объем и срок освоения программы.** Программа рассчитана на три года обучения в объёме 360 часов. Программы первого и второго года обучения рассчитаны на 144 часа (2 раза в неделю по 2 часа), программа третьего года обучения – на 72 часа (1 раз в неделю по 2 часа).

**Цель программы** состоит в создании условий для развития личности ребенка, мотивации к познанию и техническому творчеству, формирования и совершенствования его способностей, интересов, склонностей и возникновению положительных мотивов к использованию персональных компьютеров в познавательной деятельности.

**Задачи программы** *Обучающие:*

- познакомить с основными принципами, методами и свойствами компьютерных информационных технологий;
- обучить технологической культуре и культуре труда, ознакомление с основами прикладного программного обеспечения;
- познакомить с перспективами развития компьютерных систем, изучить основные понятия об операционной системе, освоить основы работы в среде ОС;
- освоить основные возможности программ: MsPaint, Paint 3D, WordPad, MSWord, MSPowerPoint, AdobePhotoshop, MSExcel, MSQuickBASIC. *Развивающие:*
- выработать творческое, техническое мышление, развить творческие способности;
- формировать опыт практической деятельности, развить познавательную активность и формировать умение самостоятельно добывать знания;
- формировать умения использовать знания и приобретенные навыки для решения практических задач.

#### *Воспитательные:*

- прививать нравственное и эстетическое воспитание толерантности, культуры межличностных отношений;
- развивать целеустремленность, способность добиваться успеха, воспитать коммуникативные навыки с целью дальнейшей социальной адаптации и успешной самореализации;
- воспитать ответственное отношение к полученной информации с учетом правовых и этических аспектов ее распространения;
- воспитать патриота и гражданина своей Родины.

# **Планируемые результаты освоения программы**

#### *Предметные:*

- сформированы: информационная и алгоритмическая культура; представление о компьютере как универсальном устройстве обработки информации; основные навыки и умения использования компьютерных уст устройств;
- заложены навыки по технике безопасности при работе с ПК;
- сформированы знания по история вычислительной техники; основные понятия об операционной системе; основы работы в среде ОС;
- освоены основные возможности программ: MsPaint, Paint 3D, WordPad, MSWord, MSPowerPoint, AdobePhotoshop, MSExcel, MSQuickBASIC;
- сформированы навыки безопасного труда на ПК. *Метапредметные:*
- освоены навыки совместной деятельности в группе, приемы действий в ситуациях общения, умения искать и находить компромиссы;
- сформированы умения анализировать и оценивать важнейшие достижения национальной и мировой культуры, ориентироваться в культурном и духовном контекстах современного общества;
- заложены способности осуществлять действия и поступки на основе выбранных целевых и смысловых установок;
- привиты умения ставить цель и организовывать её достижение, умение пояснить свою цель, владение навыками работы с различными источниками информации. *Личностные:*
- заложены личностные основы общечеловеческих и культурных ценностей, гражданской позиции и патриотизма;
- сформированы личностные качества: инициативность, уверенность в себе, коммуникабельность, ответственность, дух коллективизма, взаимопомощи;

 выработан опыт умения слушать и выполнять творческое задание, ставить и решать проблемы художественного оформления цифровых документов, сформирован опыт позитивной социализации через творческую деятельность.

#### **Организационно-педагогические условия реализации ДОП**

Дополнительная общеразвивающая программа «Мой компьютер как инструмент познания мира» реализуется на **русском** языке.

# **Формы обучения**

Программа реализуется в очном формате. В период школьных каникул занятия проводятся по расписанию с календарно-тематическим планом. В случае возникновения сложной эпидемиологической обстановки возможен переход полностью или частично на электронное обучение с применением дистанционных технологий с учетом требований действующих Санитарно-эпидемиологических правил, в соответствии с локальными документами учреждения.

### **Особенности реализации программы**

Построение учебного плана дает возможность, начав обучение детей с элементарного владения компьютером, постепенно расширять полученные знания, углублять их, создаёт условия для поэтапного усвоения материала.

Разработана специально для данной программы Электронная библиотека «Окно в мир». Это методическая система обучения, она ориентирует учащихся на развитие интеллектуального потенциала, на формирование умений самостоятельно приобретать знания, осуществлять информационно - учебную, проектную и иные разнообразные виды деятельности по обработке информации. «Окно в мир» содержит широкий спектр учебнопрограммных, учебно-теоретических, учебно-справочных, учебно-библиографических и других материалов учебно-методического комплекса педагога; компьютерные программы, тренажеры различного целевого назначения; информационные ресурсы, выход в социальные сети для образовательных целей и др. Библиотека используется учащимися для создания, сбора, передачи, хранения и обработки информации в предметной области, позволяет педагогу варьировать уровень заданий в зависимости от предыдущих результатов, скорости выполнения заданий, личных пожеланий и интересов учащихся и других факторов.

**Условия приема на первый год обучения.** Принимаются все желающие, в режиме свободного набора при отсутствии медицинских противопоказаний, в основе формирования лежит возрастной подход.

**Возможность дополнительного приема на обучение**. Допускается набор на второй и третий год обучения на основе собеседования.

**Условия формирования групп**. Количество детей в группе первого, второго и третьего года обучения – 8 человек, по числу компьютеров в кабинете.

# **Особенности организации образовательного процесса**

Группа формируется из учащихся 3, 4 и 5 классов общеобразовательной школы с нулевыми знаниями в области компьютерных технологий.

Занятия проводятся 2 раза в неделю по 2 академических часа в компьютерном классе. Занятия проводятся с соблюдениями правил техники безопасности. Так как программа ориентирована на большой объем практических работ по всем темам, занятия включают здоровьесберегающие технологии: организационные моменты с проветриванием помещения, перемены, перерывы, во время которых выполняются упражнения для глаз и физические упражнения для профилактики общего утомления.

В связи с практической направленностью изучаемого предмета, занятия проводятся в формате смешанного типа: теория изучается параллельно с практическим освоением программного материала или практические занятия включают теоретическую часть. Для облегчения процесса обучения создан электронный образовательный ресурс - электронная библиотека, которая интересна и понятна детям, проста в процессе пользования и помогает в освоении учебного материала. Полученные знания позволяют учащимся по

окончании курса владеть на уровне пользователя рядом сложных компьютерных программ, с которыми обычно знакомятся подростки в старшей школе. Как показывает опыт работы, раннее интегрированное использование детьми информационных технологий в разных областях знаний способствует формированию целостного восприятия окружающего мира.

#### **Формы проведения занятий**

Основной формой обучения является занятие. Занятия проводятся в форме: лекции, тренинга, создания авторских презентаций. На занятиях активно используются защита проектов, праздник, творческий отчет.

Так как программа ориентирована на большой объем практических работ по всем темам, занятия включают здоровьесберегающие технологии: организационные моменты с проветриванием помещения, перемены, перерывы, во время которых выполняются упражнения для глаз и физические упражнения для профилактики общего утомления.

#### **Формы организации деятельности детей на занятиях**:

- *фронтальная* (беседа, объяснение);
- *коллективная* (создание коллективной работы, коллективной презентации);
- *групповая* (взаимопомощь, работа в парах, малых группах);
- *индивидуальная* (работа с одаренными детьми, коррекция пробелов).

Одним из основных видов индивидуальной и коллективной деятельности учащихся при реализации общеобразовательной программы является участие в районных и городских конкурсах, выставках, проводимых «Централизованной библиотечной системой Калининского района», которая является социальным партнером ЦВР «Академический»

#### **Материально- техническое оснащение программы:**

- 1. Компьютерный класс в соответствии с требованиями СанПИН, в котором проводится занятие
- 2. Персональные компьютеры;
- 3. Цветной принтер;
- 4. Мультимедийная доска;
- 5. Программное обеспечение («MS Word», «MS Excel», «MS PowerPoint», «Adobe Photoshop», «MS Quick BASIC »).

| $N_2$     | Название раздела, темы                                                     | Количество часов |                |                | Формы                                                                                                    |
|-----------|----------------------------------------------------------------------------|------------------|----------------|----------------|----------------------------------------------------------------------------------------------------|
| $\Pi/\Pi$ |                                                                            | Всего            | Теория         | Практика       | контроля*                                                                                                    |
| 1.        | Техника безопасности при<br>работе с ПК                                    | $\overline{2}$   |                | 1              | Обсуждение<br><b>ВОЗМОЖНЫХ</b><br>критических<br>ситуаций<br>- педагогическое<br>наблюдение<br>- выполнение<br>практических<br>заданий |
| 2.        | История вычислительной<br>техники. Информатика и<br>вычислительная техника | $\overline{2}$   | 1              | $\mathbf{1}$   | Педагогическое<br>наблюдение<br>- выполнение<br>практических<br>заданий росы<br>педагога                                               |
| 3.        | Понятие об операционной<br>системе. Основы работы в<br>среде ОС            | 12               | 3              | 9              | Создание<br>файловой<br>структуры по<br>индивидуальным<br>заданиям.<br>Ответы на<br>вопросы<br>педагога                                |
| 4.        | Графический редактор<br>MsPaint                                            | 30               | 7              | 23             | Тестирование<br>Индивидуальные<br>задания<br>Выставка<br>детских работ<br>Открытое<br>занятие<br>Выставка<br>детских работ             |
| 5.        | Интернет. Знакомство с<br>поисковыми системами.<br>Электронная почта       | $\overline{4}$   | $\mathbf{1}$   | $\overline{3}$ | Соревнование                                                                                                    |
| 6.        | Paint 3D, назначение,<br>интерфейс, основные<br>возможности.               | 8                | $\overline{2}$ | 6              | Создание<br>рисунков для<br>размещения в<br><b>VK</b>                                                                                  |
| 7.        | Текстовые<br>редакторWordPad                                               | 6                | $\overline{2}$ | $\overline{4}$ | Тестирование:<br>возможности<br>программы<br>WordPad                                                                                   |
| 8.        | Текстовый процессор MS<br>Word                                             | 74               | 17             | 57             | Тестирование<br>Задания по<br>карточкам<br>Задания по<br>карточкам                                                                     |

*Учебный план первого года обучения*

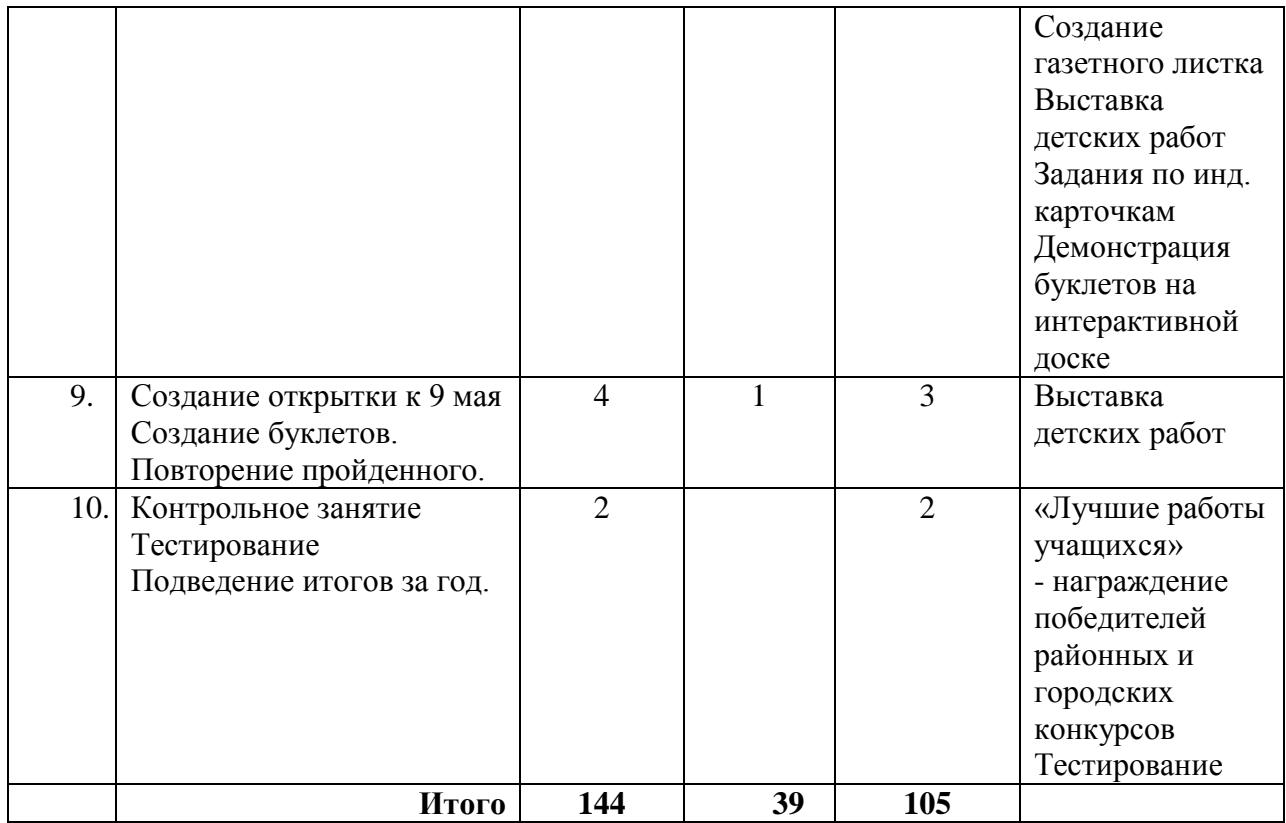

| N <sub>2</sub> | Название раздела, темы                                                                 | Количество часов     |                                |                    | Формы                                                                                                    |
|----------------|----------------------------------------------------------------------------------------|----------------------|--------------------------------|--------------------|----------------------------------------------------------------------------------------------------|
| $\Pi/\Pi$      |                                                                                        | Всего                | Теория                         | Практика           | контроля*                                                                                                    |
| 1.<br>2.       | Техника безопасности при<br>работе с ПК<br>Текстовый<br><b>MS</b><br>процессор<br>Word | $\overline{2}$<br>16 | $\mathbf{1}$<br>$\overline{2}$ | $\mathbf{1}$<br>14 | Обсуждение<br><b>ВОЗМОЖНЫХ</b><br>критических<br>ситуаций<br>- педагогическое<br>наблюдение<br>- выполнение<br>практических<br>заданий<br>Тестирование<br>Выполнение                                                                                                    |
|                |                                                                                        |                      |                                |                    | заданий по инд.<br>карточкам<br>Выставка работ                                                                                                    |
| 3.             | Программа Microsoft<br>PowerPoint                                                      | 42                   | 6                              | 36                 | Ответы на<br>вопросы<br>педагога<br>Создание<br>презентаций<br>«Моя семья»,<br>презентаций-<br>тестов,<br>презентаций-<br>роликов<br>Выставка работ<br>Демонстрация<br>работ на<br>интерактивной<br>доске                                                                                           |
| 4.             | Adoobe Photoshop                                                                       | 72                   | 21                             | 51                 | Ответы на<br>вопросы<br>педагога<br>Работа по<br>индивидуальным<br>карточкам<br>Выставка работ<br>Подготовка<br>коллажей «День<br>снятия Блокады<br>Ленинграда»,<br>«Комната моей<br>мечты»<br>Создание<br>коллажа на<br>свободную тему<br>для городского<br>конкурса по<br>компьютерной<br>графике |

*Учебный план второго года обучения*

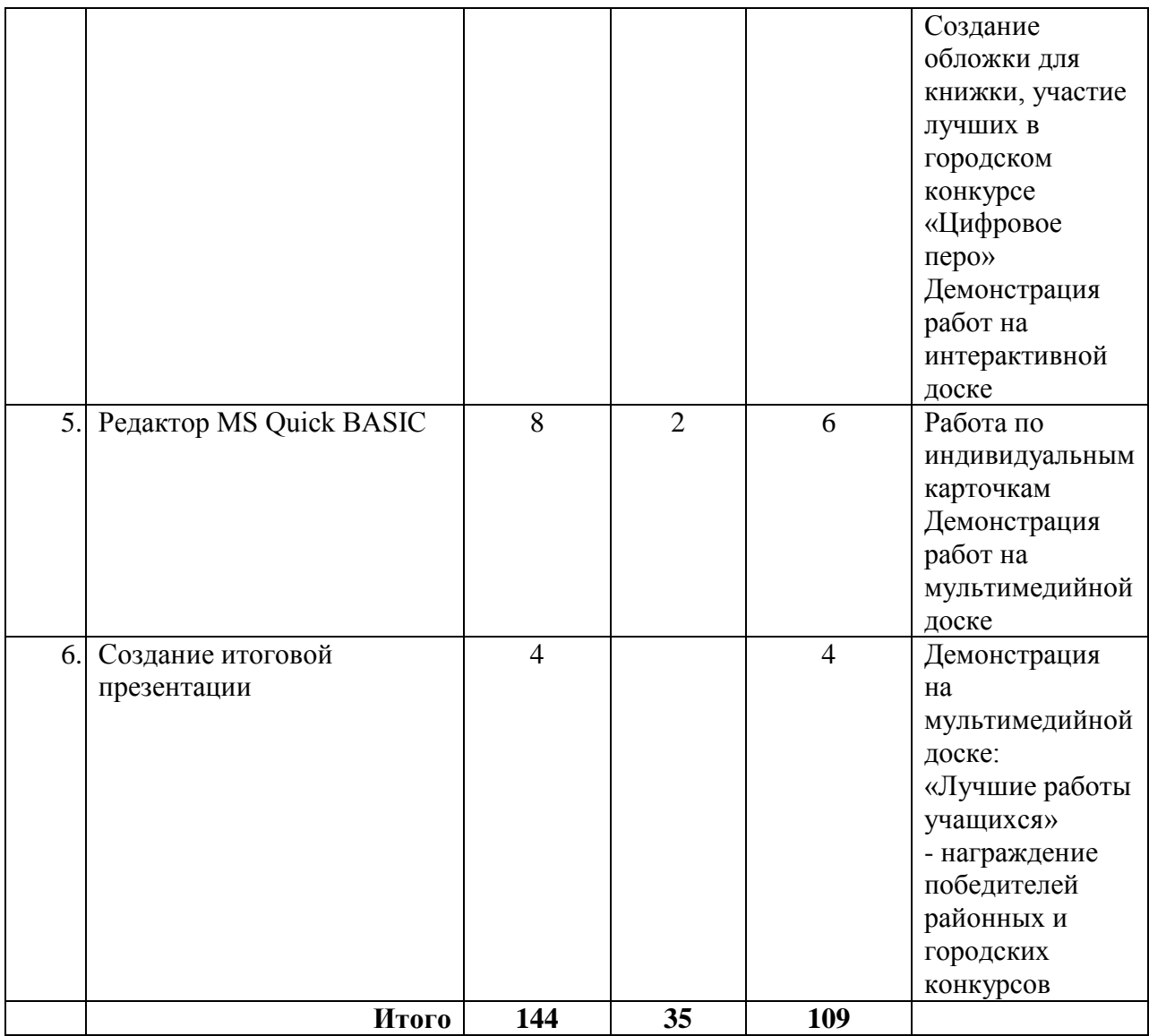

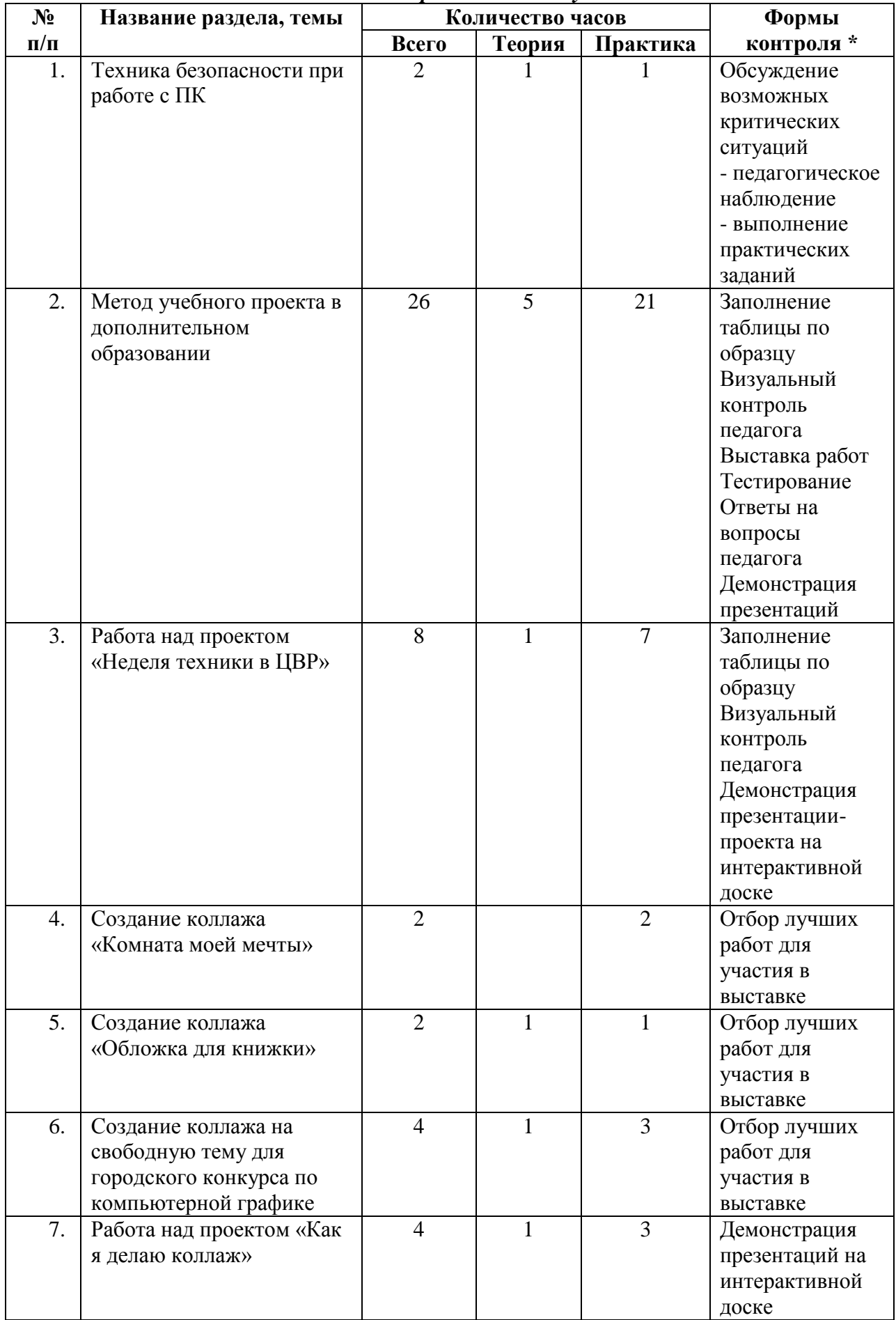

# *Учебный план третьего года обучения*

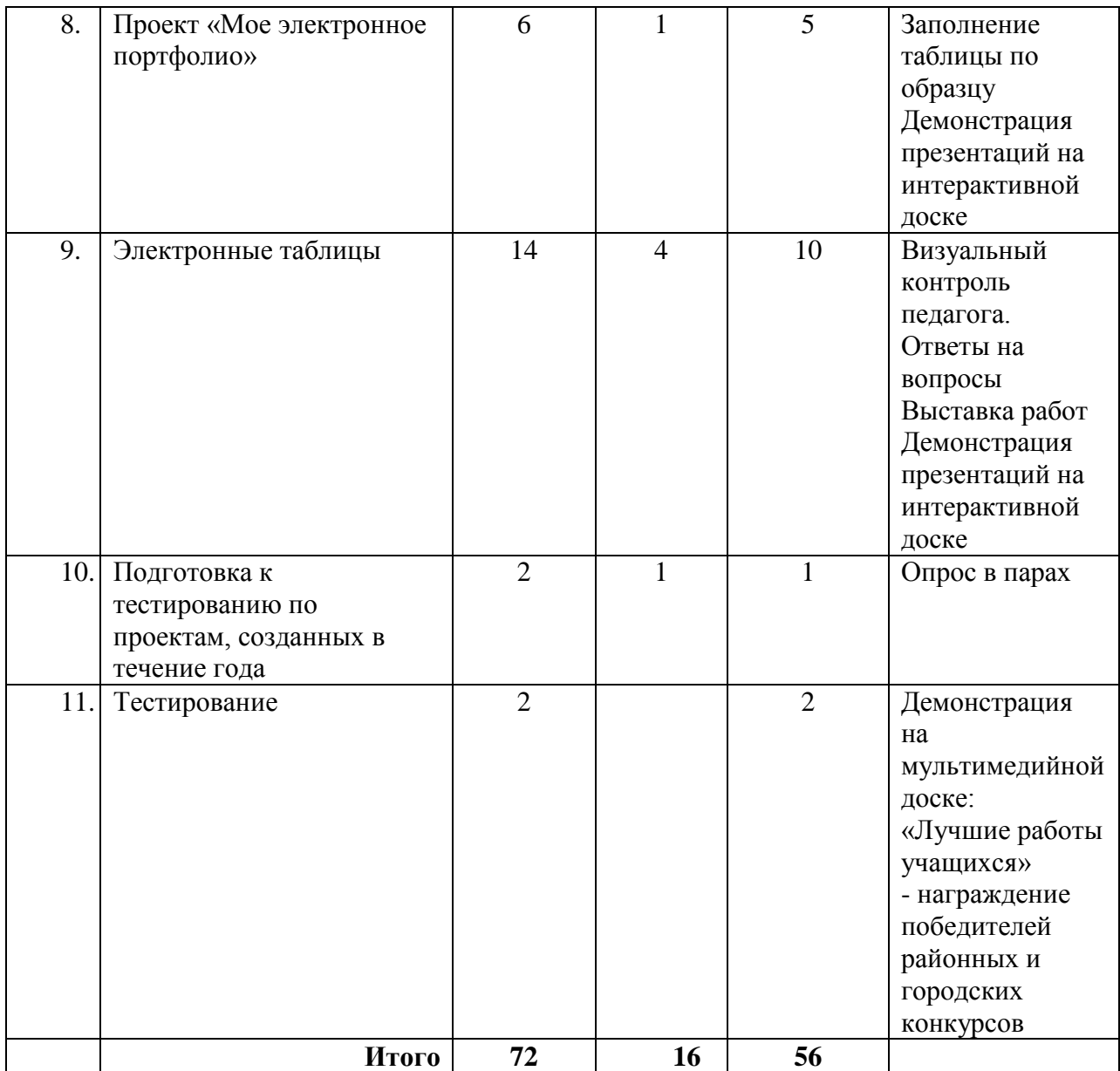